MINISTÉRIO DA CIÊNCIA E TECNOLOGIA **INSTITUTO NACIONAL DE PESQUISAS ESPACIAIS** 

# Cosmologia e Radioastronomia

## II <sup>a</sup> parte: Tratamento dos dados

**Ivan Soares Ferreira Divisão de Astrofísica - INPE I Escola de Radioastronomia Atibaia, SP 5 de agosto de 2006**

## A análise de dados da RCF

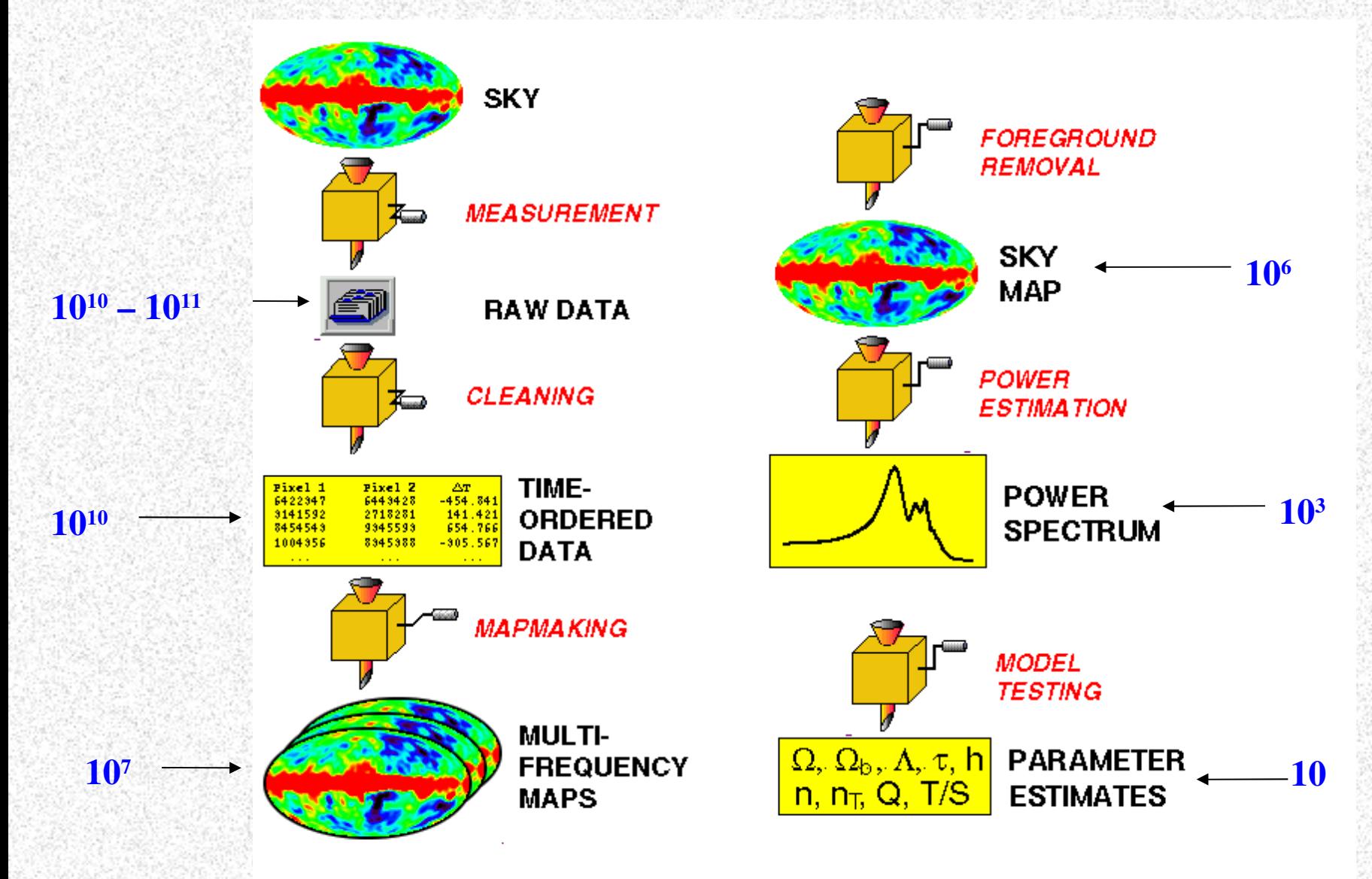

**Adaptada de http:/[/space.mit.edu/home/tegmark/index.html](http://space.mit.edu/home/tegmark/index.html)**

## Projeto GEM – Galactic Emission Mapping

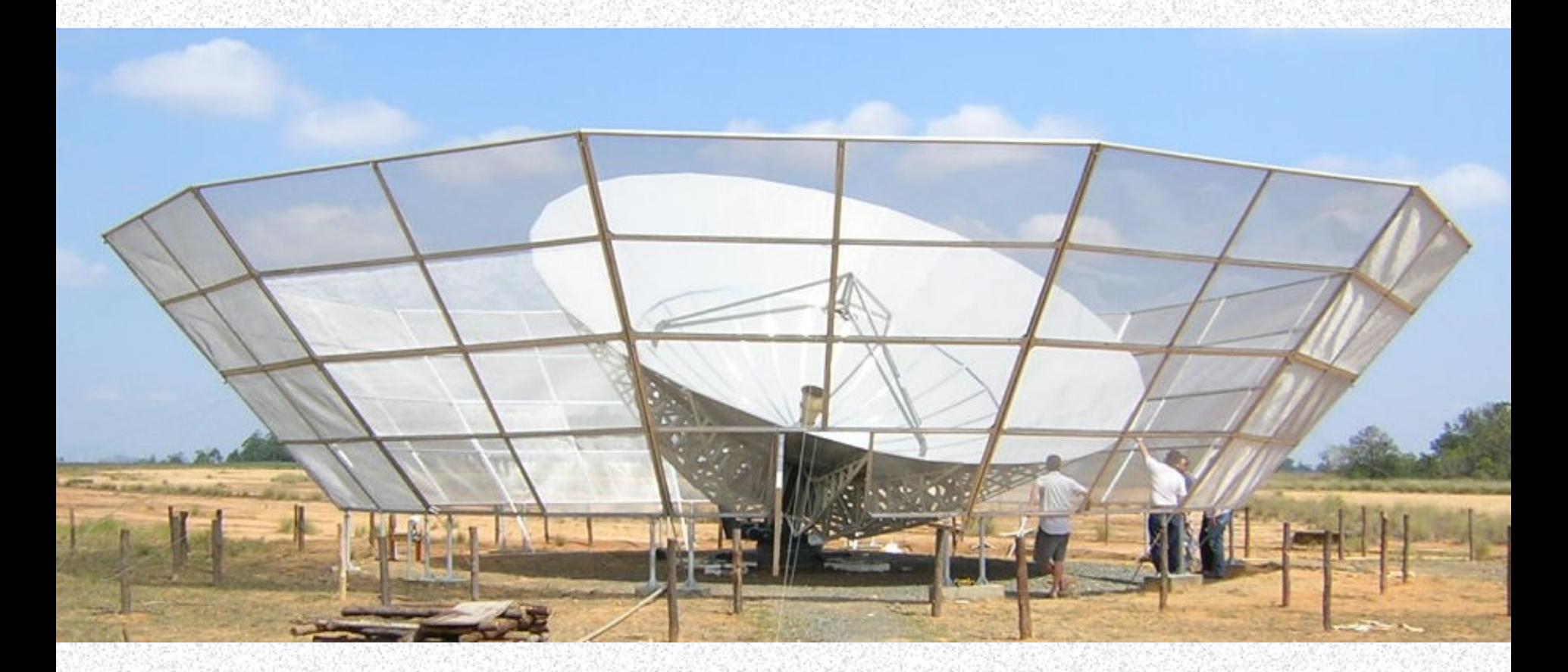

D=5,5m (sem anteparos)

Resolução (@ 5 GHz): 45'

Perda em 5 GHz =  $-0,39$  dB (devido à superfície)

## GEM: varredura

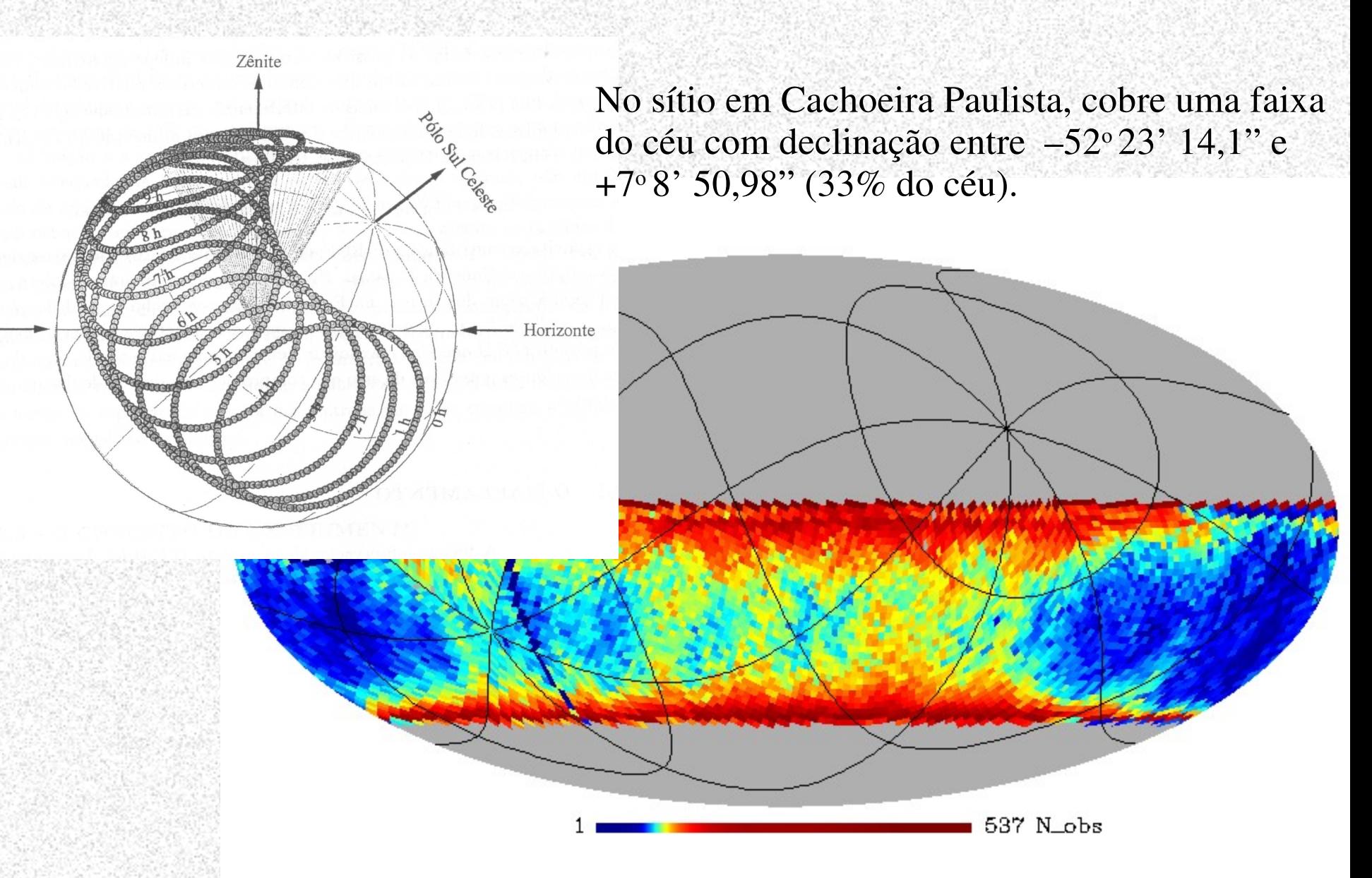

## Polarímetro pseudo-correlacionador: 5 GHz

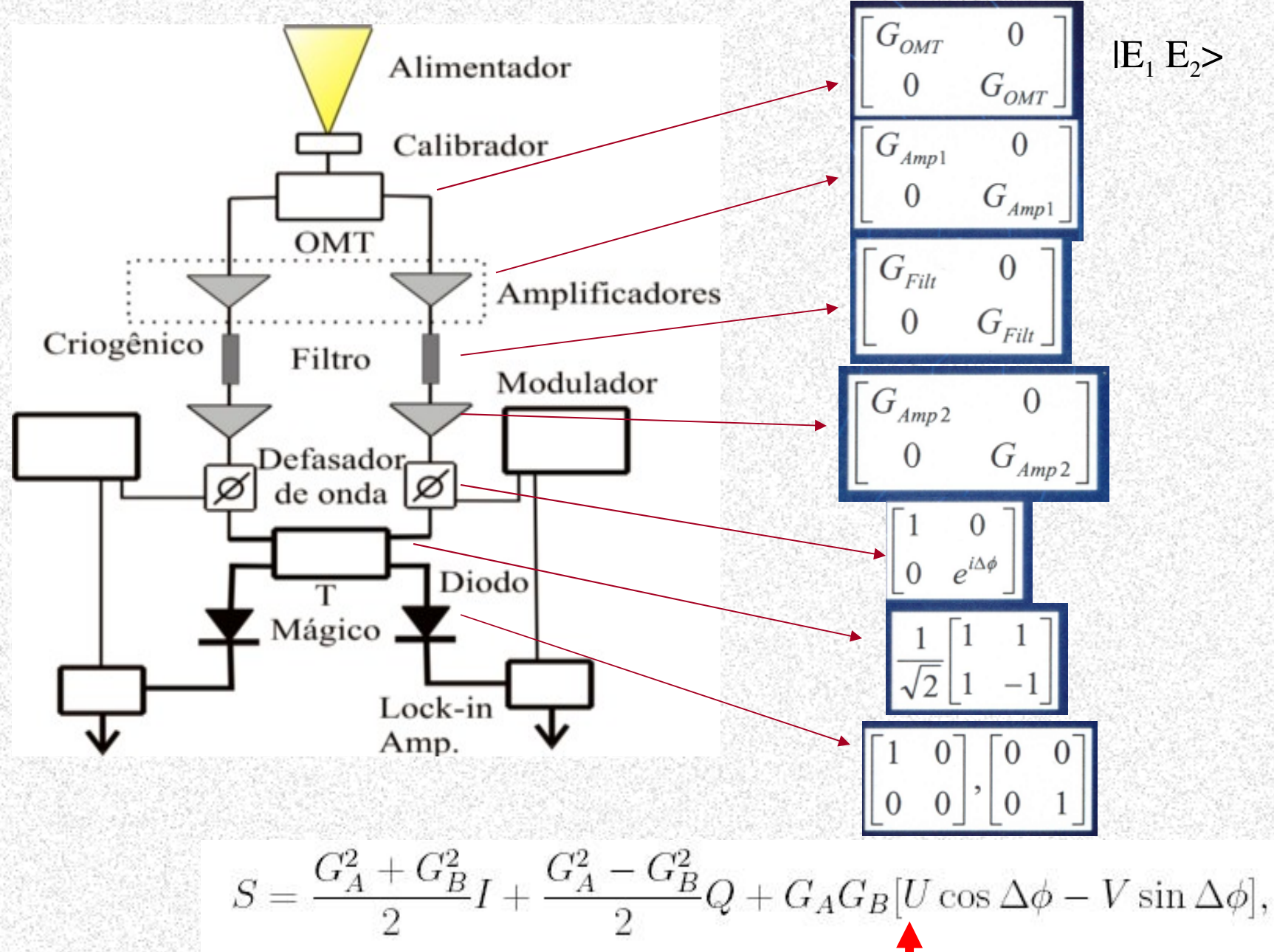

### Polarímetro pseudo-correlacionador: 5 GHz

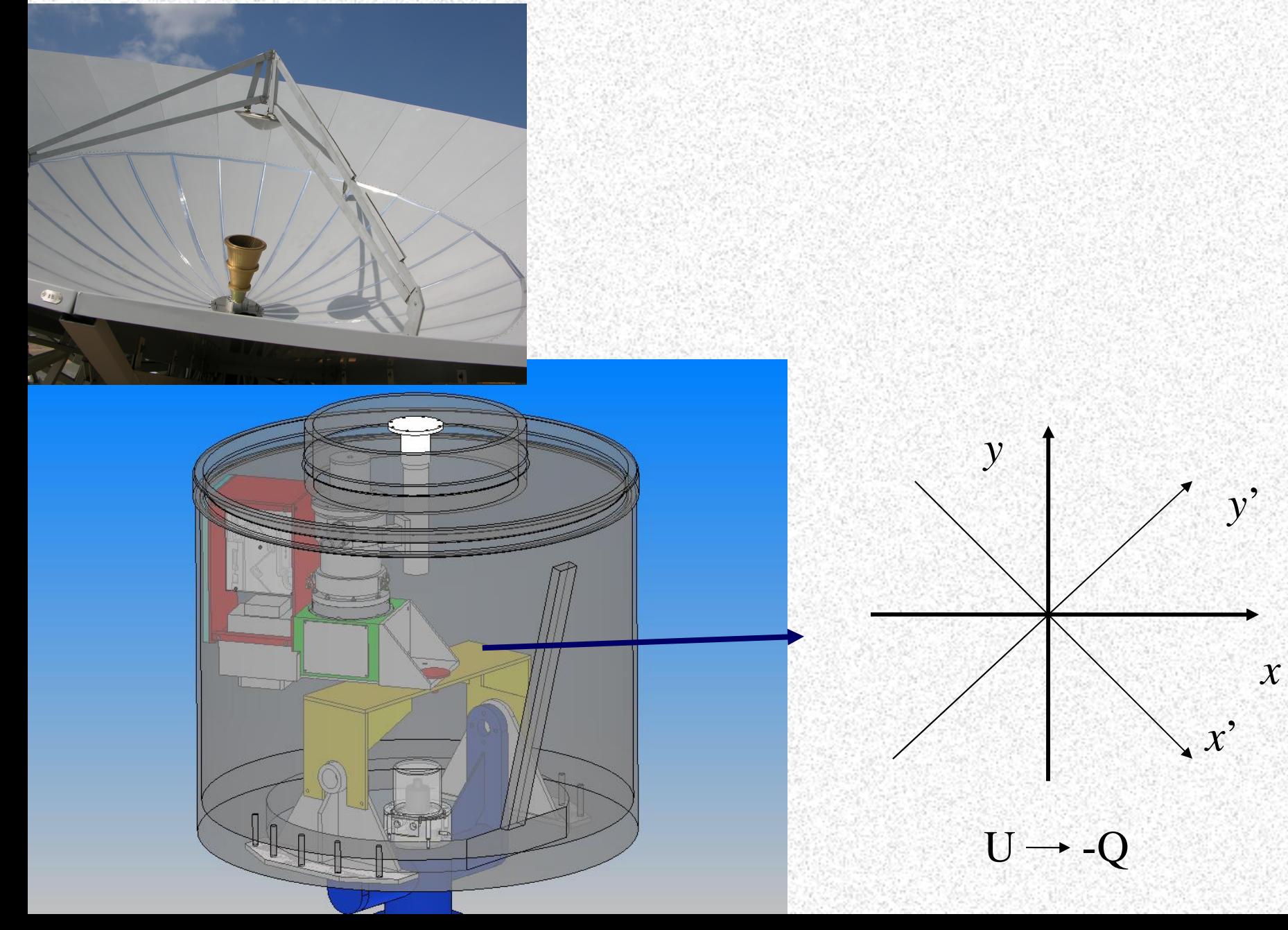

# Série Temporal dos Dados

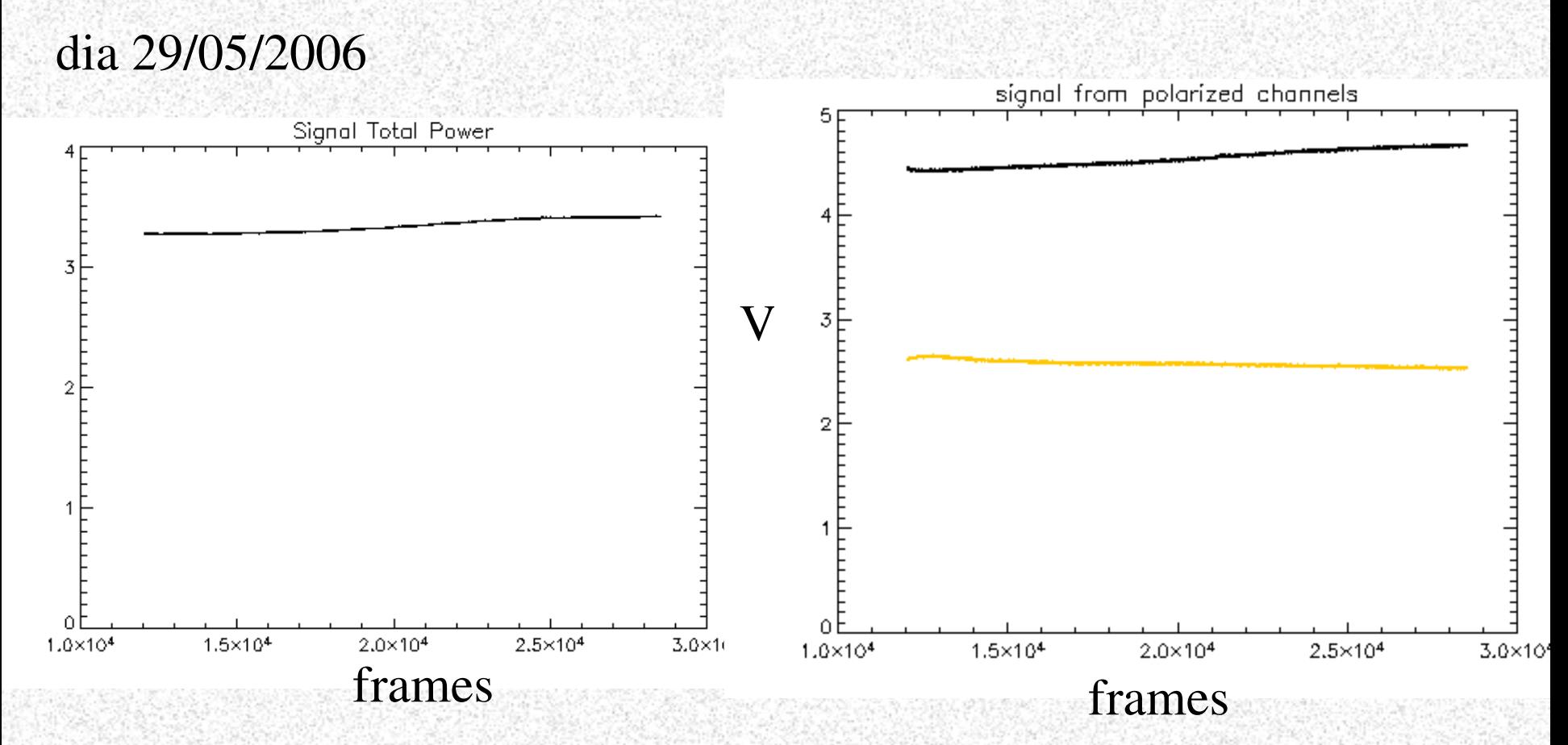

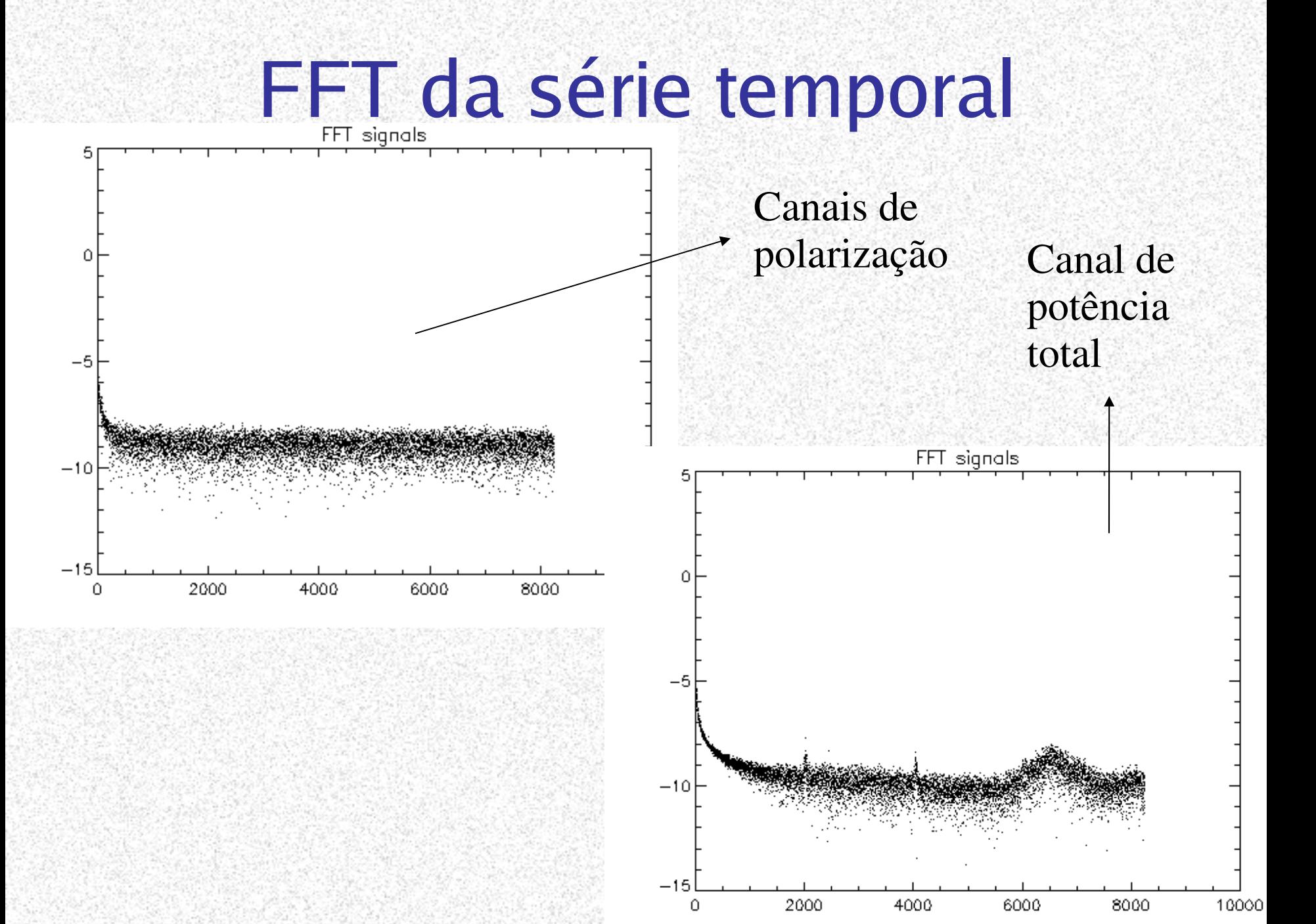

# Limpeza da Série Temporal

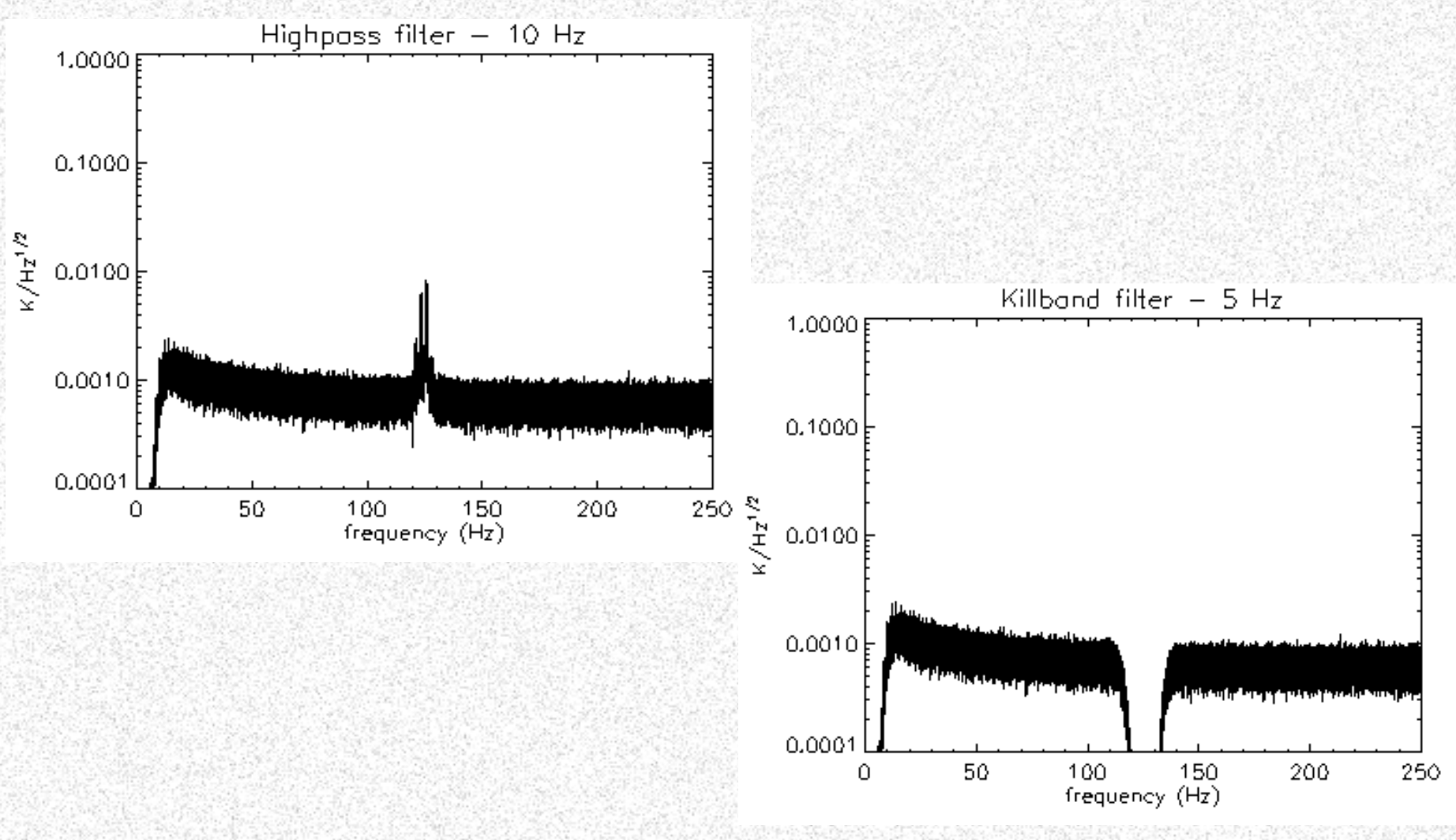

# Monitoramento da estabilidade térmica do instrumento

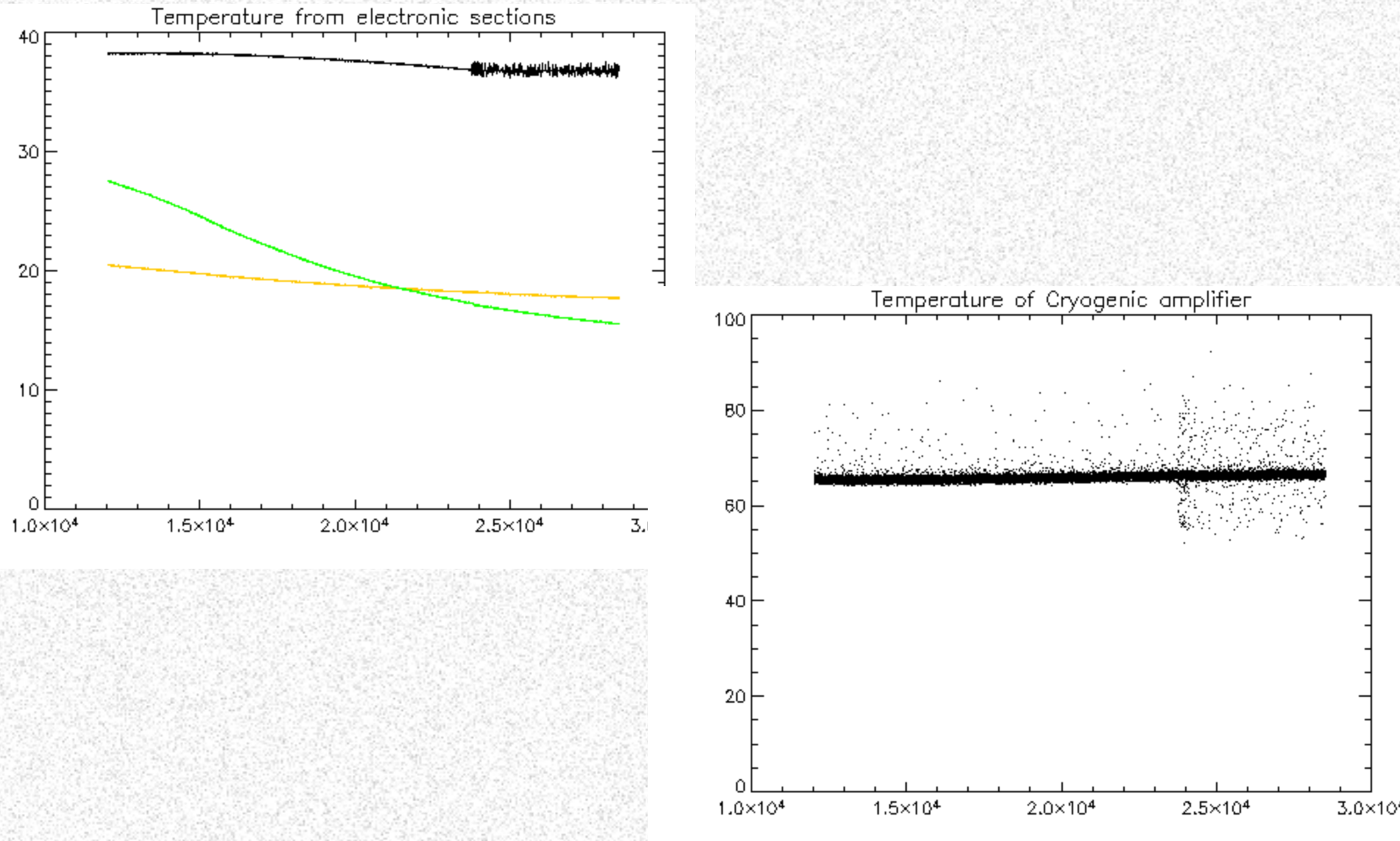

### Relação entre o ruído do sistema e a temperatura do amplificador

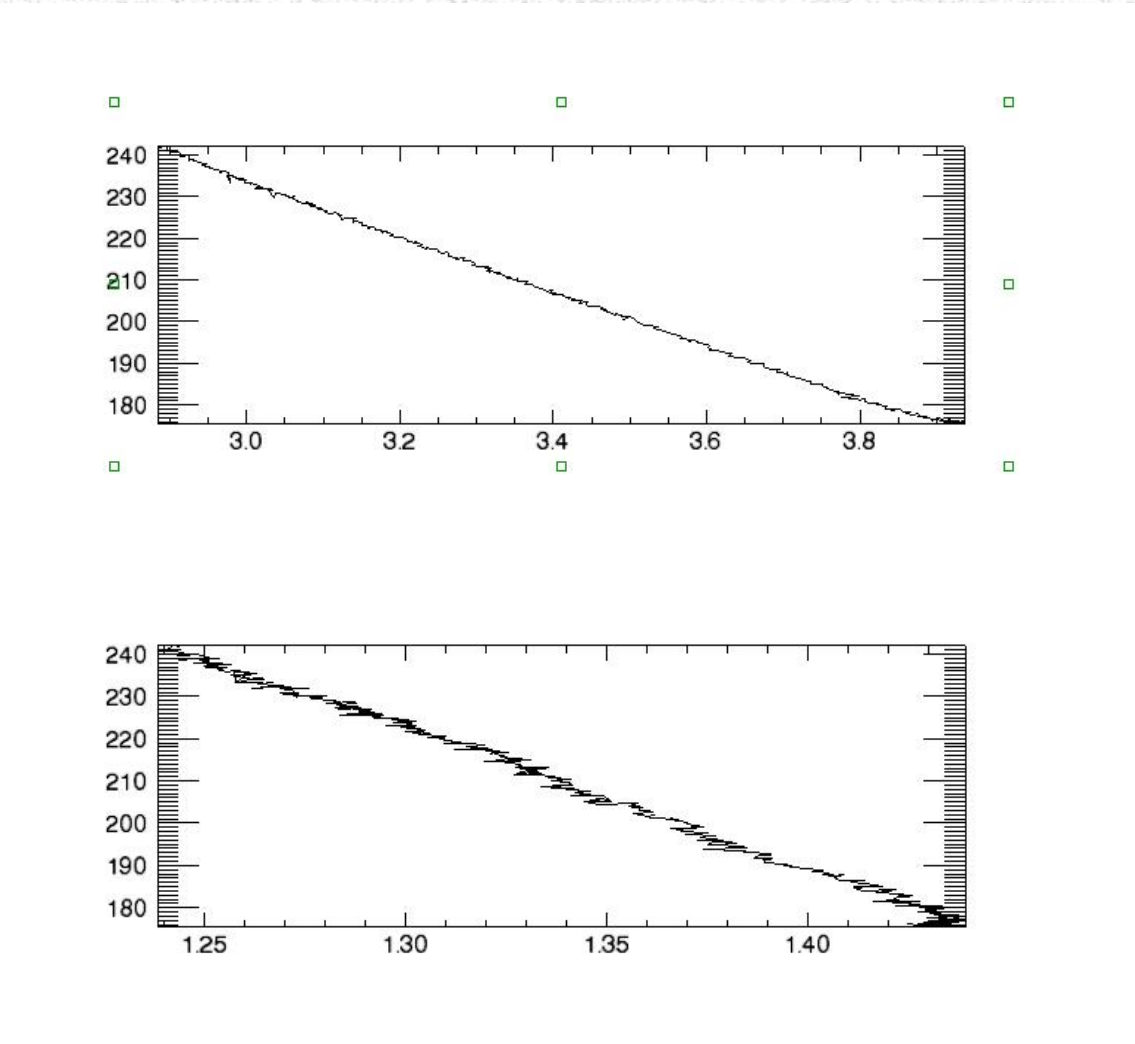

## Calibração do sinal

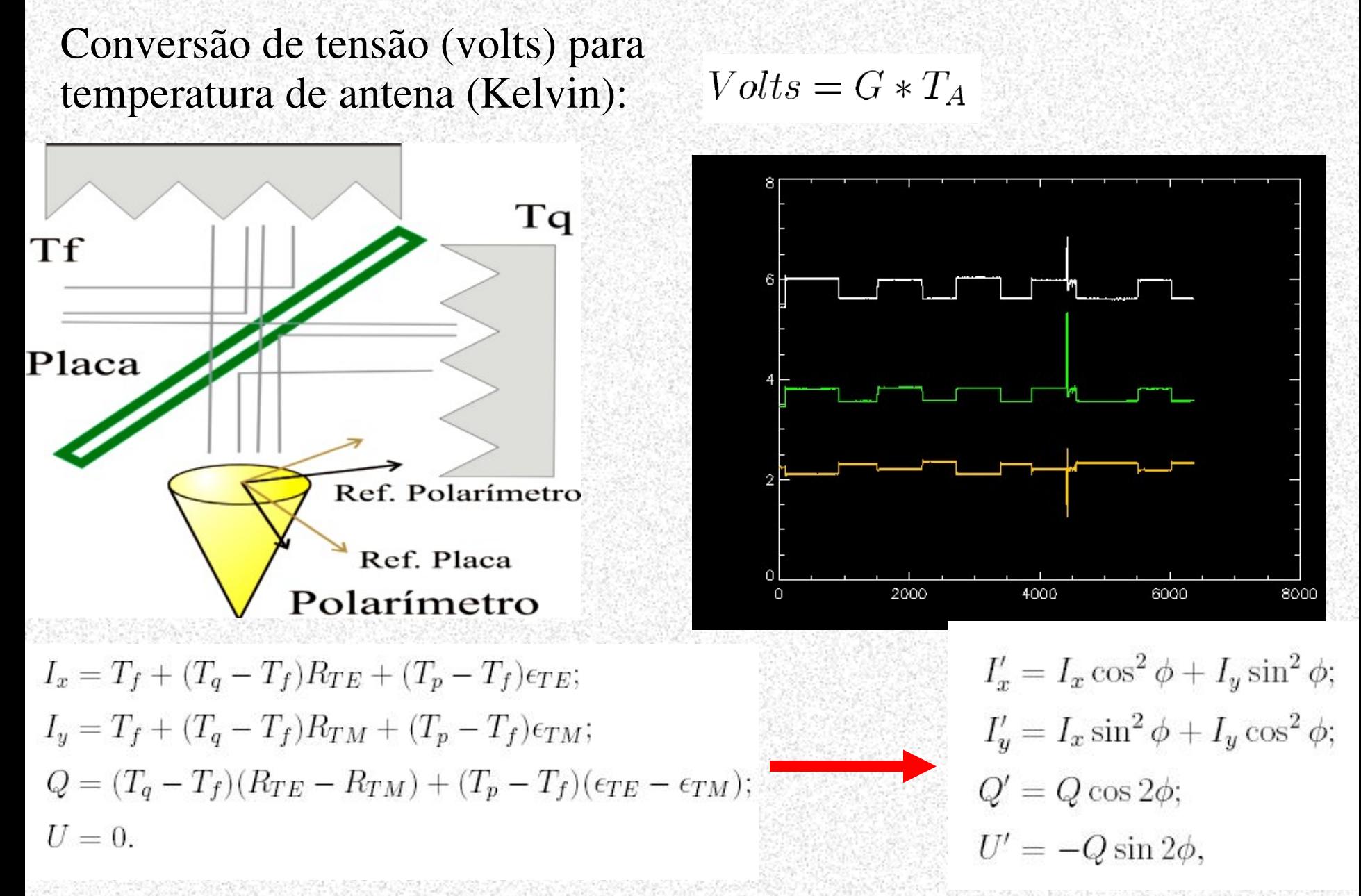

## Reconstrução do apontamento: azimute

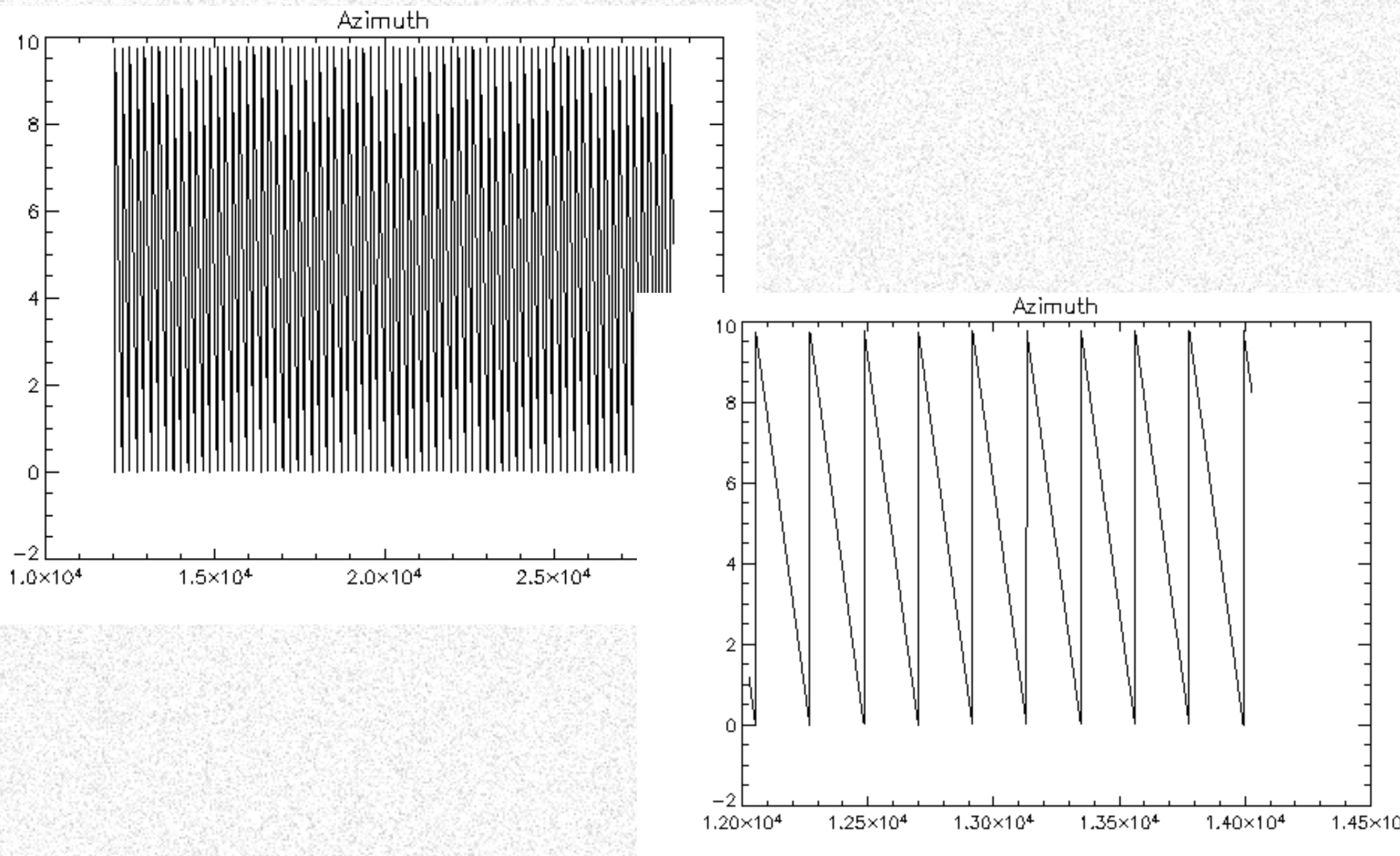

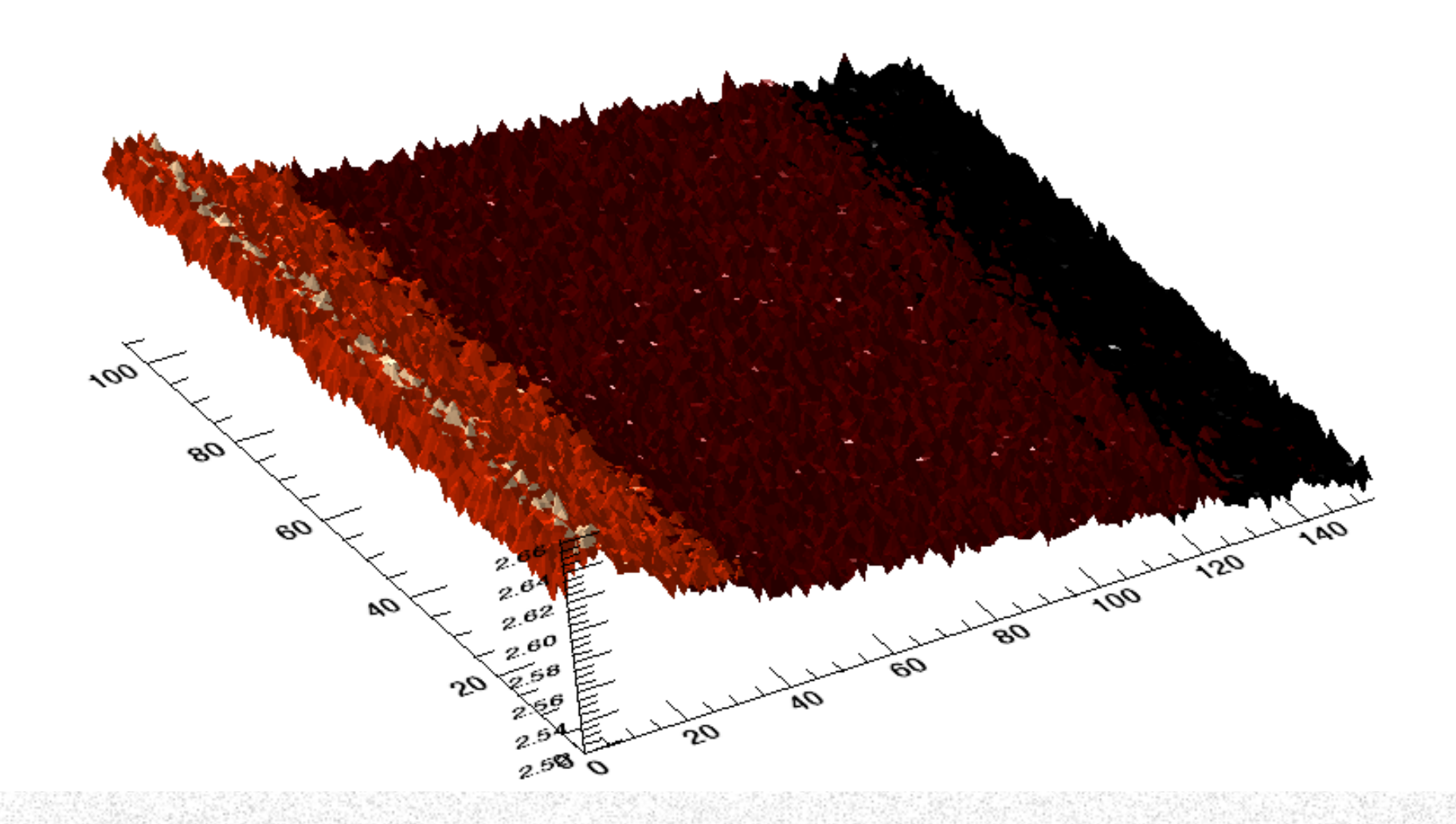

# Reconstrução do apontamento

- Horário da observação (nome do arquivo convertido para UT)
- Conversão de frames para time steps
- $\angle$ (UT,EI, Az, lat,long) -> (I,B)

Com auxílio das bibliotecas astrolib (hor2eq,euler,etc)...

Matriz de rotação para os canais polarizados (Ref. da Antena -> Ref. Esfera celeste.)

# Pixelisation: HEALpix

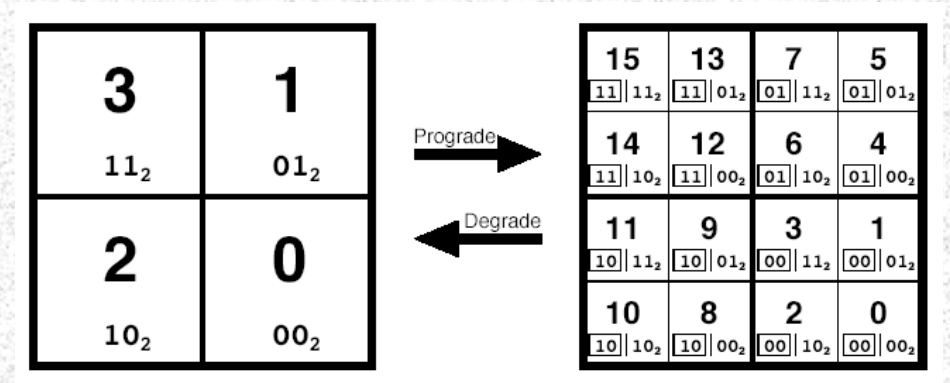

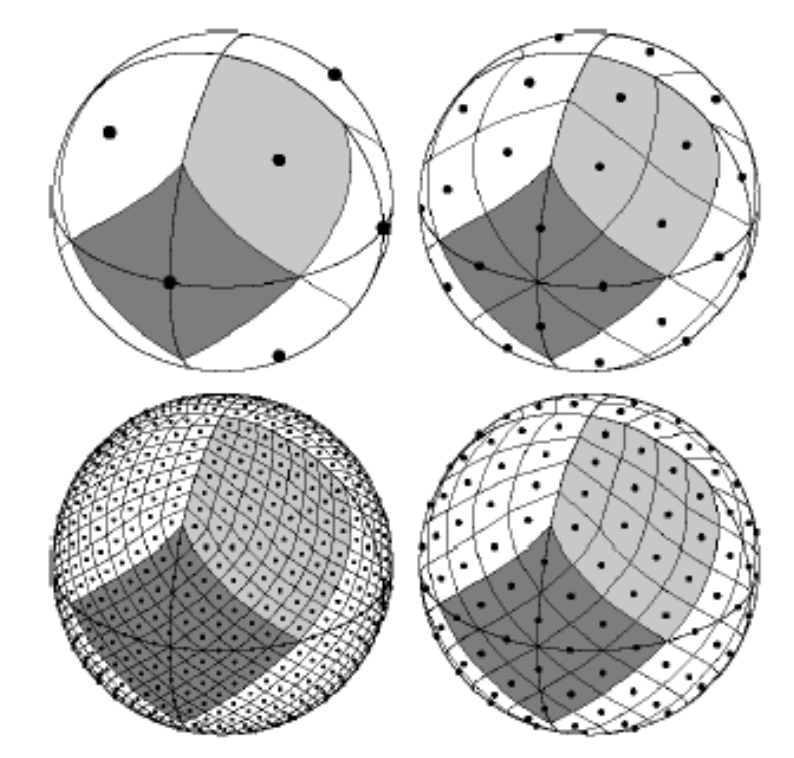

# Mapa preliminar

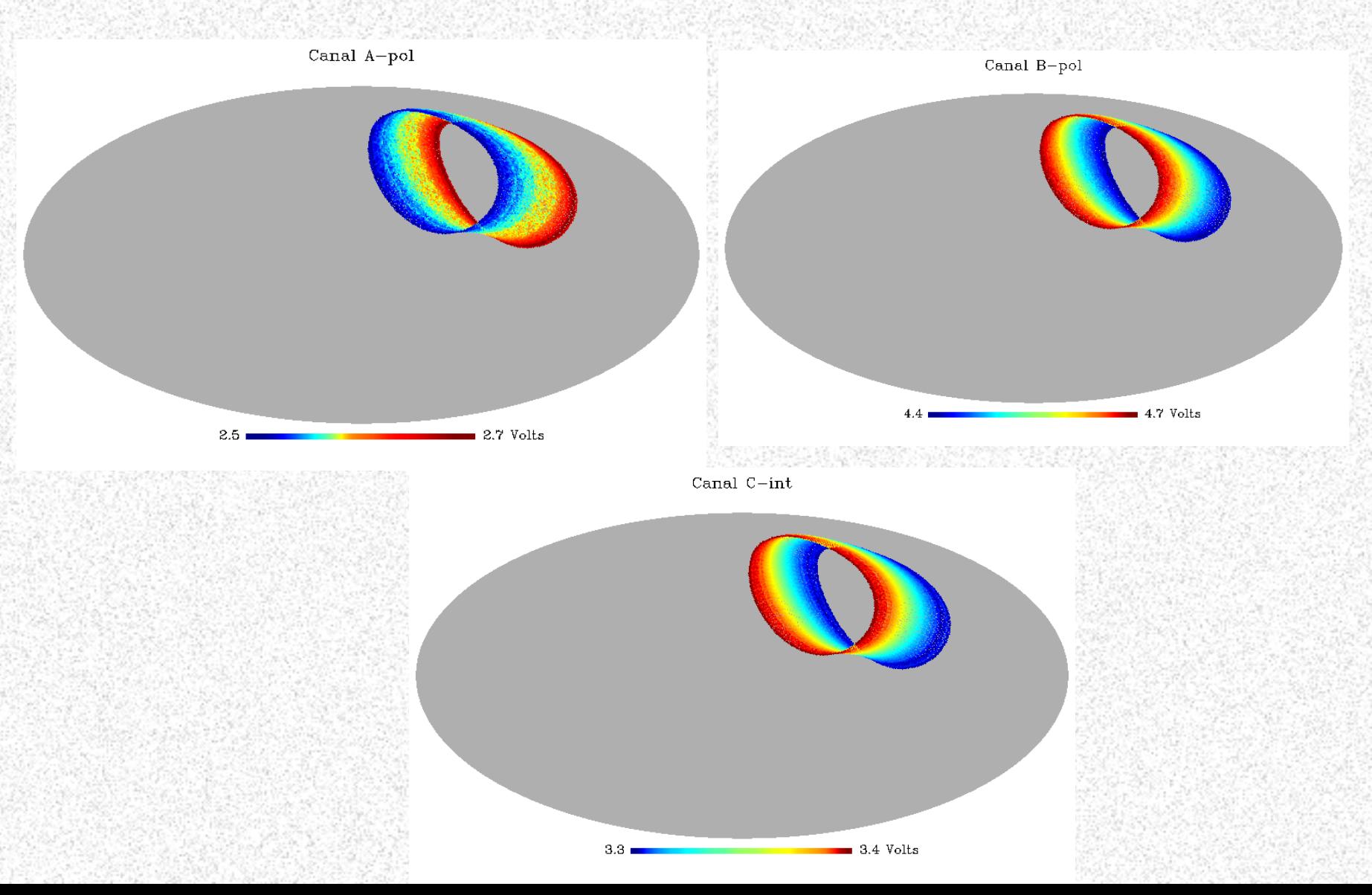

# Mapa corrigido

#### Canal A-pol corrected

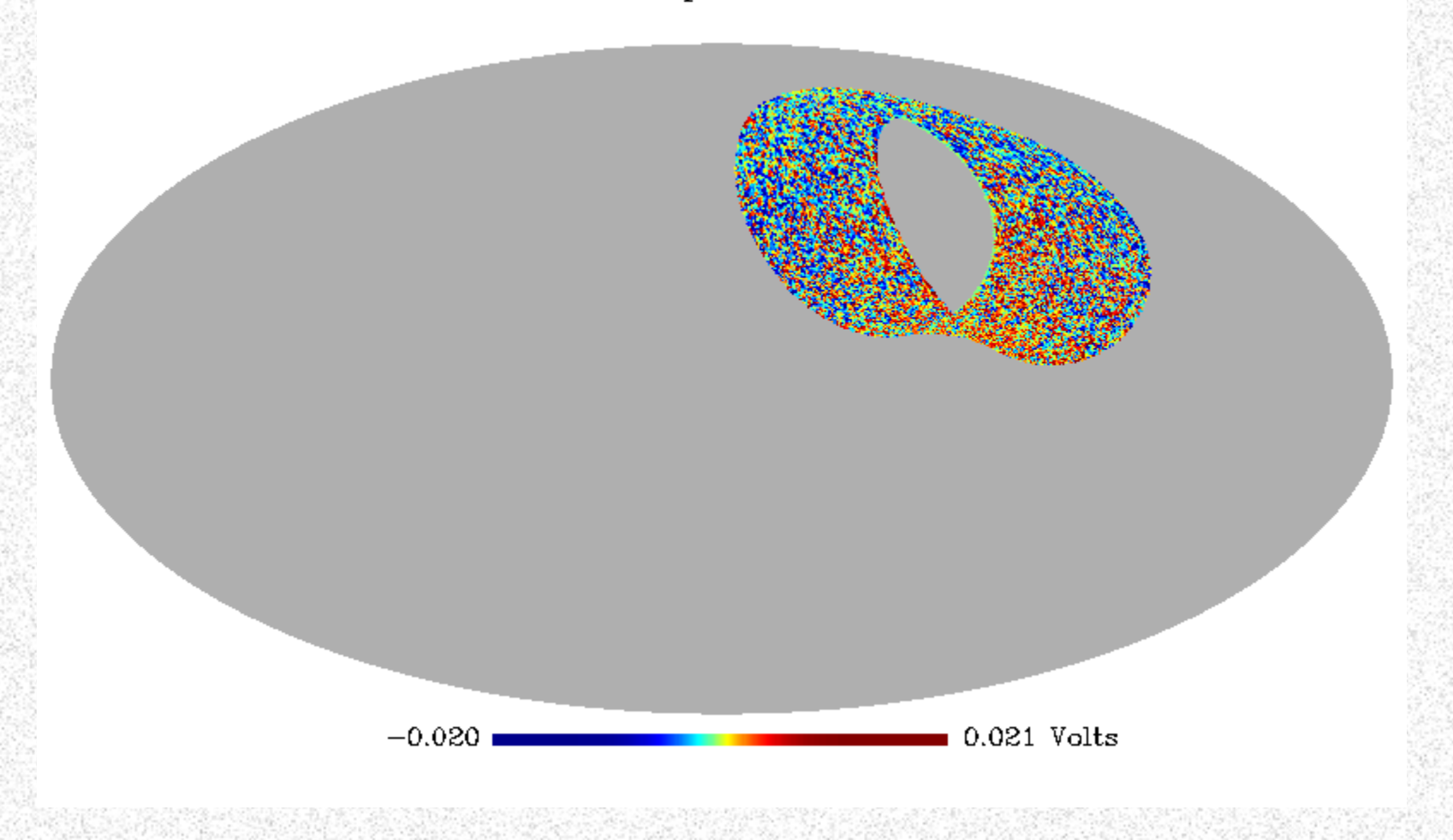

# Mapa corrigido

Canal B-pol corrected

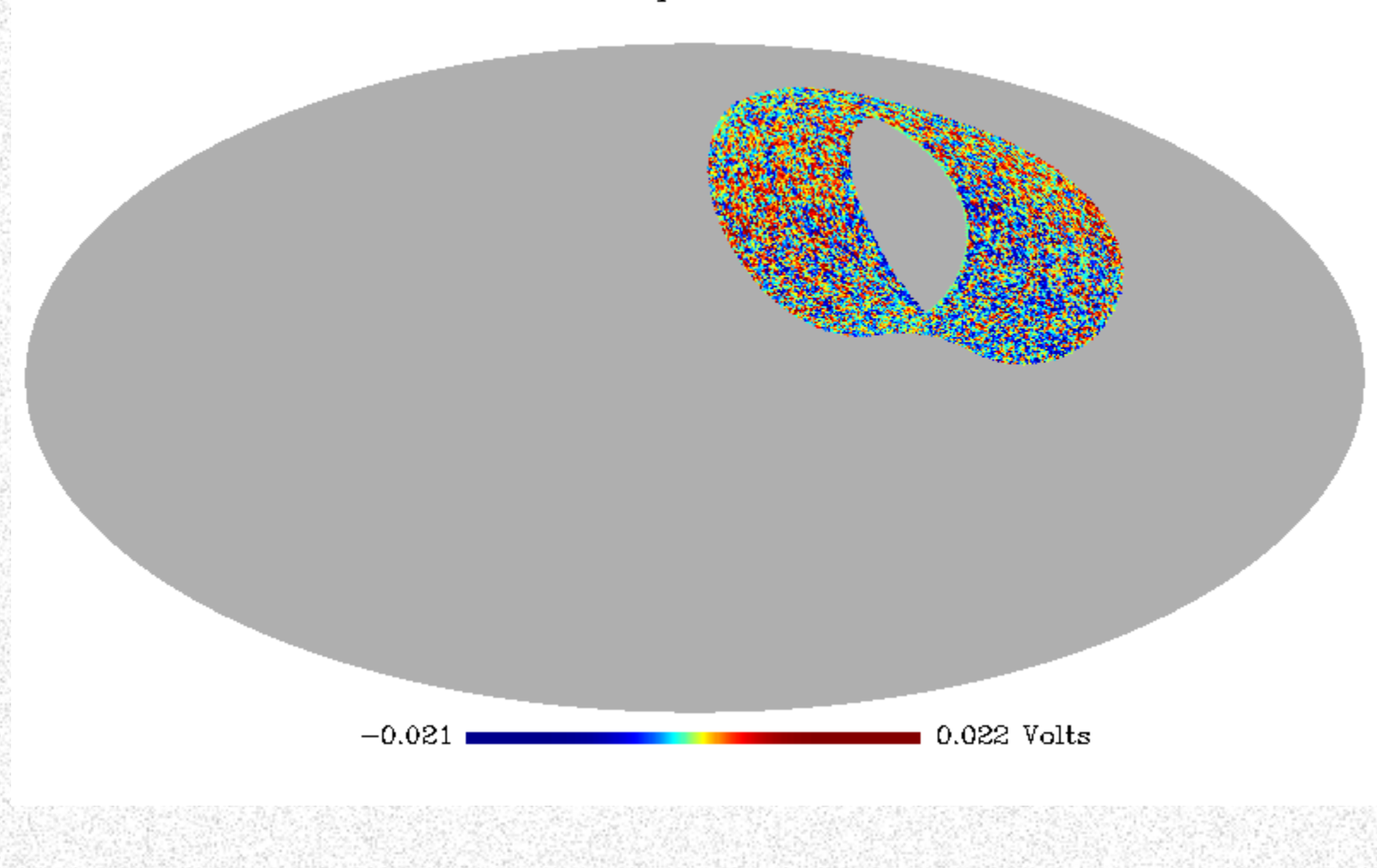

# Mapa corrigido

#### Canal C-int corrected

![](_page_19_Figure_2.jpeg)

# A análise de dados da RCF

![](_page_20_Figure_1.jpeg)

**Adaptada de http:/[/space.mit.edu/home/tegmark/index.html](http://space.mit.edu/home/tegmark/index.html)**

# Espectro de potência

 $\Delta T(\theta, \phi) = \sum_{n=1}^{\infty} \sum_{n=1}^{\ell} a_{\ell m} Y_{\ell m}(\theta, \phi)$  $\ell = 0$   $m = -\ell$ 

 $\chi^2_{2\ell+1} \Rightarrow \frac{\Delta C_{\ell}}{C_{\ell}} = \sqrt{\frac{2}{2\ell+1}}$ 

 $\theta = 23' \Rightarrow \ell \sim 500$ 

 $C_{\ell} = \langle |a_{\ell m}|^2 \rangle$ 

 $\ell \sim \frac{\pi}{a}$ 

### PROBLEMA

- 1. Região limitada no céu
- 2. Estratégia de varredura do instrumento
- 3. Filtragem (e.g. highpass)
- 4. Convolução com o feixe do instrumento
- 5. Discretização da esfera celeste (pixels)
- 6. Ruído

### SOLUÇÃO: Método MASTER

## $\langle \tilde{C}_{\ell} \rangle = \sum M_{\ell \ell'} F_{\ell'} B_{\ell'}^2 P_{\ell'}^2 \langle C_{\ell} \rangle + \langle \tilde{N}_{\ell} \rangle$ ρ

# No entanto...

![](_page_23_Figure_1.jpeg)

Mapa do instrumento WMAP disponível para download

http://lambda.gsfc.nasa.gov

![](_page_24_Picture_0.jpeg)

![](_page_24_Picture_1.jpeg)

# Espectro de potência dos FOREGROUNDS:

![](_page_25_Figure_1.jpeg)